## ECDC Update

#### December 2020 Kelty Kelley, Principal

## In teaching... "You can't do the **Bloom stuff until you take care** of the Maslow stuff. **Alan E. Beck**

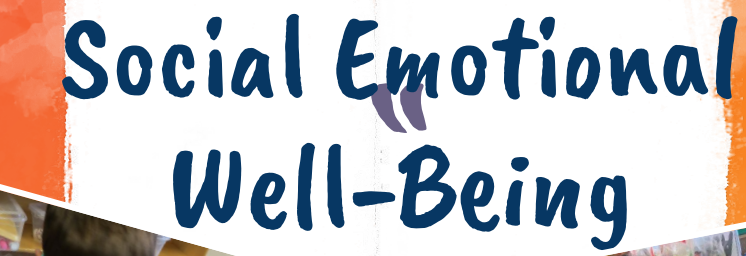

Taking time to build

Showing our little ones (and families) what we look like without our

masks

relationships

Regulation

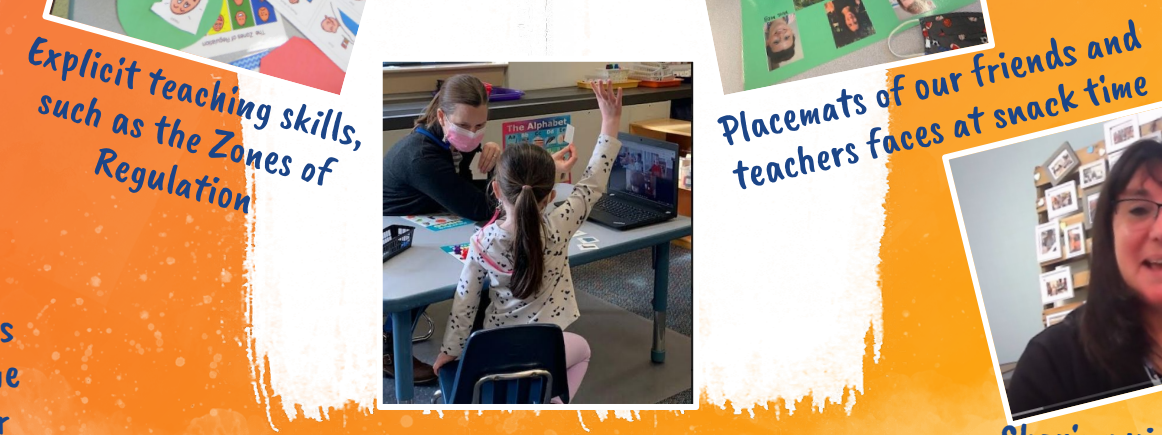

Turn taking games

Sharing videos at school and home to support transitions

"Real time" feelings talk with Miss Jen ("I'm not Scared Book" at

teachers faces at snack time

 $\overline{3}$ 

### Teaching and Learning

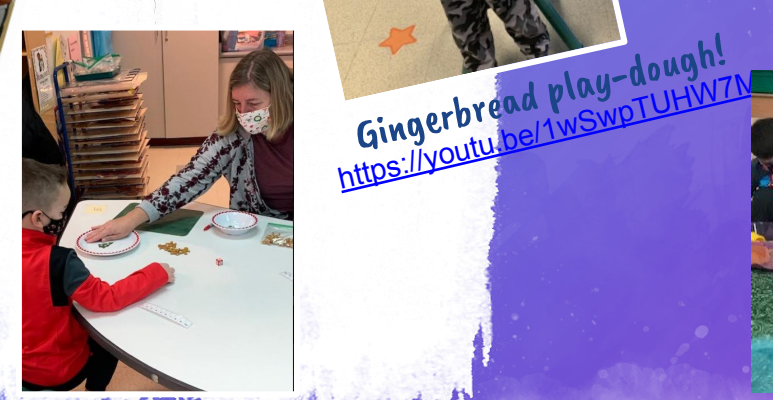

Creativity and self expression at our music wall!

Real life connections to literacy: Class read Fresh Fall Leaves and went on a Leaf.

Teamwork without

sharing-this is a letter

Gingerbread math! This little one is working on simple addition, others are working on 1 to 1 correspondence.

Sensory play, in a new way!

Set students up for success with strong routines and clear expectations.

ECDC ~ MISS DOOM!<br>FOOD Teachers are using Google Classroom to connect with families: newsletters once per theme and lots of pictures to give families a "peek" into the classroom this year. It also allows for families to communicate directly with the teaching team.

#### Communication

Th/F Cohort

ECDC Newsrap 2010<br>The ECDC Newsletter goes home once a month. It is a resource for families to refer back to...lots of information in one place! <https://www.smore.com/p4x8b>

Miss Kelty's Weekly Updates! Short video updates that go out once a week [via Regroup..](http://www.youtube.com/watch?v=owrEyTZgDbk)

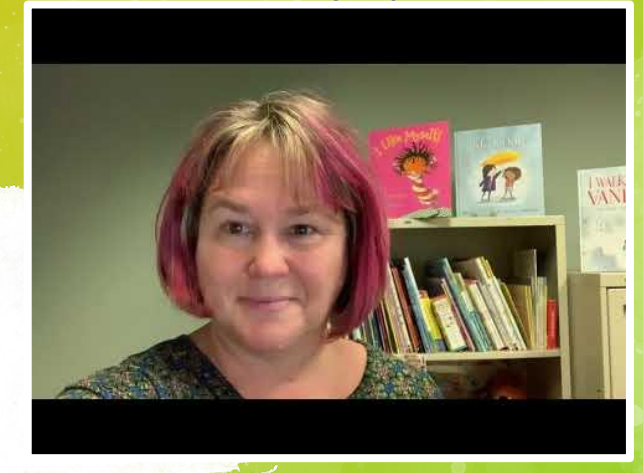

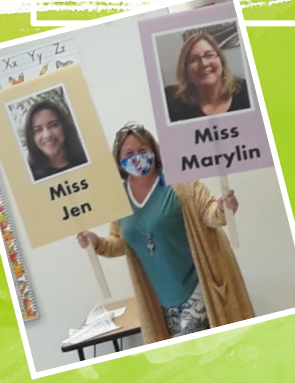

Arrival and dismissal is a time where staff are able to connect face to face for a quick check in each day.

### General Updates

- ★ Applications now being accepted for the 2021-22 school year for [new](https://www.franklinps.net/sites/g/files/vyhlif4431/f/uploads/2021-22_new_student_application_0.pdf) and [returning](https://www.franklinps.net/sites/g/files/vyhlif4431/f/uploads/21-22_returning_student_application_0.pdf) students; Lottery February 5th ★ 2020 Remote Learning Plan: Weather Emergency and COVID Shutdowns
- ★ DESE 298 grant to fund \$2964
	- "Remote Learning" bags for families in case of a shutdown
	- A review of classroom libraries to be sure they reȇect the diversity of our ECDC
	- Staff SEL training <sup>6</sup>

# F.X. O'Regan Early Childhood<br>Development Center (ECDC)

ECDC is the prekindergarten program of the

 $\star$ 

#### ECDC gives me wings to fly....

I am kind! I include others! I am a curious learner! I never give up!

#### ECDC Core Values and Hission Adopted Spring 2020; Developed by the ECDC School Council during the 2019 and 2020 school years to reflect the values identified by students, staff and families.

#### **Our ECDC Mission:**

- At ECDC we celebrate our diversity and strive to foster Inclusiveness and acceptance so that everyone feels welcome in<br>our community. says "Download as PowerPoint". You will get as PowerPoint temperature as PowerPoint temperature and a PowerPoint temperature and a PowerPoint temperature and a PowerPoint temperature and a PowerPoint temperature and a Powe
- .pptx we can nate a **juy of acarming** in ough po
- At ECDC we create a nurturing, warm environment that  $\star$ encourages and extends kindness to all.
- At ECDC we provide a safe space that is conducive to meaningful.  $\star$ learning where students can feed and develop their sense of wonder and *curlosity*.
- At ECDC we reinforce a growth mindset which promotes persistence and resilience where students are encouraged to see challenges as an opportunity to grow and learn.

Presentation template by SlidesCarnival

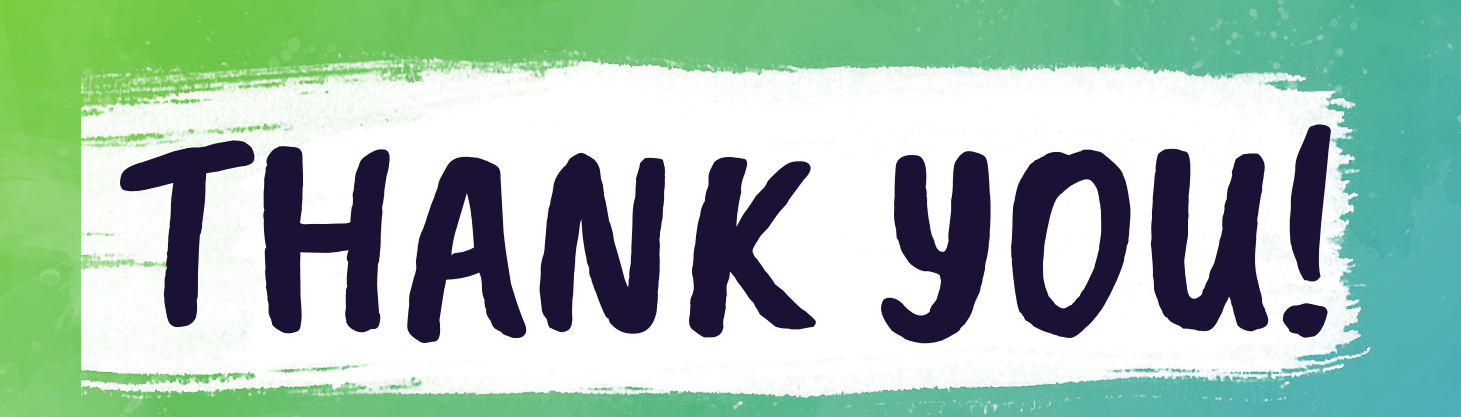

8